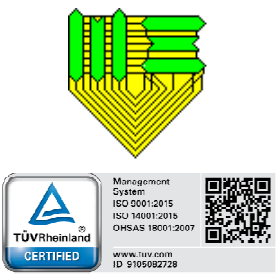

# **MODULO MOD-RSGI 09 10.0 "INFORMATIVA TRATTAMENTO DEI DATI PERSONALI"**

Data 14/05/2018 Pag. 1 di 3

## **INFORMATIVA ESTESA SULL'USO DEI COOKIE** ‐ **COOKIE POLICY SITI WEB**

In conformità con quanto previsto dal provvedimento del Garante per la Protezione dei Dati Personali in tema di "Individuazione delle modalità semplificate per l'informativa e l'acquisizione del consenso per l'uso di cookie" dell'8 maggio 2014, si riporta di seguito l'informativa estesa relativa all'utilizzo dei cookie da parte di blog e siti aziendali.

## **INFORMAZIONI SUI COOKIE**

#### Cosa sono i cookie

I cookie sono stringhe di testo di piccole dimensioni che i siti visitati dall'utente inviano al suo dispositivo di visualizzazione, solitamente al browser, dove sono memorizzati per essere poi ritrasmessi agli stessi siti alla successiva visita da parte del medesimo utente. Nel corso della navigazione su un sito l'utente può ricevere sul suo dispositivo anche cookie inviati da siti o da web server diversi (c.d. "terze parti"), sui quali possono risiedere alcuni elementi, quali ad esempio, immagini, mappe, suoni, specifici link a pagine di altri domini, presenti sul sito che lo stesso sta visitando.

I cookie, solitamente presenti nei browser degli utenti in numero elevato e a volte anche con caratteristiche di ampia persistenza temporale, sono usati per differenti finalità come esecuzione di autenticazioni informatiche, monitoraggio di sessioni, memorizzazione di informazioni su specifiche configurazioni riguardanti gli utenti che accedono al server, etc.

#### Tipologia di cookie

I cookie si distinguono in due macro‐categorie: cookie "tecnici" e cookie "di profilazione".

I cookie tecnici sono quelli utilizzati al solo fine di "effettuare la trasmissione di una comunicazione su una rete di comunicazione elettronica, o nella misura strettamente necessaria al fornitore di un servizio della società dell'informazione esplicitamente richiesto dall'abbonato o dall'utente a erogare tale servizio" (cfr. art. 122, comma 1, del Codice).

Essi non sono utilizzati per scopi ulteriori e sono normalmente installati direttamente dal titolare o gestore del sito web. Possono essere suddivisi in cookie di navigazione o di sessione, che garantiscono la normale navigazione e fruizione del sito web (permettendo, ad esempio, di realizzare un acquisto o autenticarsi per accedere ad aree riservate); cookie analytics, assimilati ai cookie tecnici laddove utilizzati direttamente dal gestore del sito per raccogliere informazioni, in forma aggregata, sul numero degli utenti e su come questi visitano il sito stesso; cookie di funzionalità, che permettono all'utente la navigazione in funzione di una serie di criteri selezionati (ad esempio, la lingua, i prodotti selezionati per l'acquisto) al fine di migliorare il servizio reso allo stesso. Un altro tipo di cookie sono i cosiddetti "Flash Cookie" (Local Shared Objects), utilizzati all'interno di Adobe Flash Player per erogare alcuni contenuti, come video clip o animazioni, in modo da ricordare le impostazioni e preferenze. I Flash cookie sono archiviati sul dispositivo, ma sono gestiti attraverso un'interfaccia differente rispetto a quella fornita dal browser utilizzato. Il sito web di Adobe https://www.adobe.com/devnet/security.html fornisce informazioni su come rimuovere o disattivare i cookies di Flash relativi a un dominio specifico. Per l'installazione di tali cookie non è richiesto il preventivo consenso degli utenti, mentre resta fermo l'obbligo di dare l'informativa ai sensi degli artt. 13 e 14 del REGOLAMENTO UE 679/2016, che il gestore del sito, qualora utilizzi soltanto tali dispositivi, potrà fornire con le modalità che ritiene più idonee.

I cookie di profilazione sono volti a creare profili relativi all'utente e sono utilizzati al fine di inviare messaggi pubblicitari in linea con le preferenze manifestate dallo stesso nell'ambito della navigazione in rete. In ragione della particolare invasività che tali dispositivi possono avere nell'ambito della sfera privata degli utenti, le normative europea e italiana prevedono che l'utente debba essere adeguatamente informato sull'uso degli stessi ed esprimere così il proprio valido consenso. In particolare ai sensi dell'art. 13 e 22 del REGOLAMENTO UE 679/2016 si informa l'interessato che non sono previste conseguenze dovute al trattamento effettuato con i cookie di profilazione.

## **DESCRIZIONE DEI COOKIE UTILIZZATI IN BLOG E SITI WEB MEDIELETTRA**

#### COOKIE TECNICI

Sono i cookie installati dal sito web che l'utente sta visitando. Sono necessari alla navigazione sul sito, consentono di utilizzare le principali funzionalità e di proteggere la connessione, mantengono gli identificativi di sessione e memorizzano le informazioni relative alle autenticazioni. Senza questi cookie, alcune o tutte le funzionalità del sito potrebbero non essere utilizzabili.

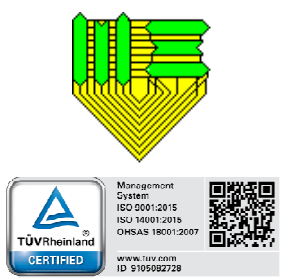

# **MODULO MOD-RSGI 09 10.0 "INFORMATIVA TRATTAMENTO DEI DATI PERSONALI"**

Data 14/05/2018 Pag. 2 di 3

## COOKIE DI TERZE PARTI

Si descrivono di seguito i cookie di terze parti che potrebbero essere utilizzati dai siti, nonché i link attraverso i quali l'utente può ricevere maggiori informazioni e richiedere la loro disattivazione.

## SOCIAL PLUG‐IN

Questi servizi permettono di effettuare interazioni con i social network, o con altre piattaforme esterne, direttamente dalle pagine di questo spazio online. Le interazioni e le informazioni acquisite da questo spazio online sono in ogni caso soggette alle impostazioni privacy dell'utente relative ad ogni social network. Nel caso in cui sia installato un servizio di interazione con i social network, è possibile che, anche nel caso gli utenti non utilizzino il servizio, lo stesso raccolga dati di traffico relativi alle pagine in cui è installato. Per consultare l'informativa privacy dei social network, titolari autonomi del trattamento dei dati relativi ai servizi da loro forniti, si rinvia a questi indirizzi:

- − Facebook: https://www.facebook.com/about/privacy
- − Google+: https://www.google.it/intl/it/policies/privacy
- − Instagram: https://www.instagram.com/about/legal/privacy
- − Linkedin: https://www.linkedin.com/legal/privacy-policy
- − Pinterest: https://policy.pinterest.com/it/cookies
- − Twitter: https://twitter.com/privacy
- − Youtube: https://www.google.it/intl/it/policies/privacy.

### GOOGLE MAPS

Si tratta di un servizio di mappe fornito da Google Inc. – USA, che utilizza cookie per memorizzare informazioni e preferenze di visualizzazione, come ad esempio il livello di zoom impostato. L'informativa e i termini di servizio sono reperibili al seguente link: https://developers.google.com/maps/terms. Per consultare l'informativa privacy della società Google Inc., titolare autonomo del trattamento dei dati relativi al servizio Google Maps, si rinvia a questo indirizzo: https://www.google.it/intl/it/policies/privacy.

#### YOUTUBE

Si tratta di un servizio di visualizzazione di contenuti video, gestito da Google Inc. – USA, che permette di integrare tali contenuti all'interno delle pagine del sito. L'informativa e i termini di servizio sono reperibili al seguente link: https://developers.google.com/terms/site-terms. Per consultare l'informativa privacy della società Google Inc., titolare autonomo del trattamento dei dati relativi al servizio Youtube, si rinvia all'indirizzo https://www.google.it/intl/it/policies/privacy.

#### CLAUSOLA ESONERATIVA

L'esatta natura di alcuni cookies (che, in particolari condizioni, potrebbero essere considerati "di profilazione") potrebbe in futuro essere riconsiderata sulla base dell'evoluzione nell'interpretazione delle direttive del Garante: in tale caso, la presente informativa sarà opportunamente aggiornata e saranno perfezionati gli ulteriori adempimenti eventualmente previsti.

#### DURATA DEI COOKIE

I cookie hanno una durata dettata dalla data di scadenza, o da un'azione specifica come la chiusura del browser, impostata al momento dell'installazione. I cookie possono essere:

− TEMPORANEI O DI SESSIONE (SESSION COOKIE): sono utilizzati per archiviare informazioni temporanee, consentono di collegare le azioni eseguite durante una sessione specifica e vengono rimossi dal computer alla chiusura del browser;

− PERMANENTI (PERSISTENT COOKIE): sono utilizzati per archiviare informazioni, ad esempio il nome e la password di accesso, in modo da evitare che l'utente debba digitarli nuovamente ogni volta che visita un sito specifico. Questi rimangono memorizzati nel computer anche dopo aver chiuso il browser.

## GESTIONE DEI COOKIE – COME DISABILITARLI

Nella maggior parte dei browser i cookie sono abilitati all'origine, l'utente può decidere se accettarli o meno utilizzando le impostazioni del proprio browser.

MOD-RSGI 09 10.0 Correlazione: **PSGI 09** Se è già stato dato il consenso ma si vogliono cambiare le autorizzazioni dei cookie, bisogna cancellarli attraverso il browser, come indicato sotto, perché in caso contrario quelli già installati non saranno rimossi. In particolare, si tenga presente che non è possibile in alcun modo controllare i cookie di terze parti, quindi se è già stato dato precedentemente il consenso, è necessario procedere alla cancellazione dei cookie attraverso il browser (sezione

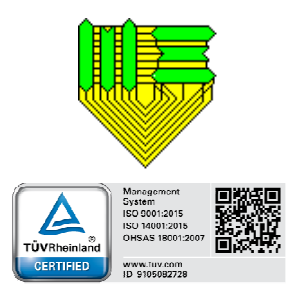

# **MODULO MOD-RSGI 09 10.0 "INFORMATIVA TRATTAMENTO DEI DATI PERSONALI"**

Data 14/05/2018 Pag. 3 di 3

dedicata) oppure chiedendo l'opt‐out direttamente alle terze parti. Per maggiori informazioni, può essere utile consultare i seguenti siti:

- − http://www.youronlinechoices.com
- − http://www.allaboutcookies.org
- − https://www.cookiechoices.org
- − http://www.garanteprivacy.it

Per informazioni più dettagliate in riferimento alle opzioni di disattivazione dei cookie si riporta un elenco di link per la configurazione dei browser più diffusi. Nel caso non si utilizzi nessuno dei browser elencati, selezionare "cookie" nella Guida del browser utilizzato.

- − Microsoft Edge per Windows 10
- − Google Chrome
- − Mozilla Firefox
- − Apple Safari
- − Opera Software.

Si possono anche eliminare tutti i cookie installati nella cartella dei cookie dei browser utilizzati. Ciascun browser presenta procedure diverse per la gestione delle impostazioni, consultare la Guida del browser utilizzato per conoscere le procedure da seguire per la modifica delle impostazioni e l'indirizzo della directory contenente i cookie.